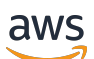

API Reference

# **Amazon CloudWatch Network Monitor**

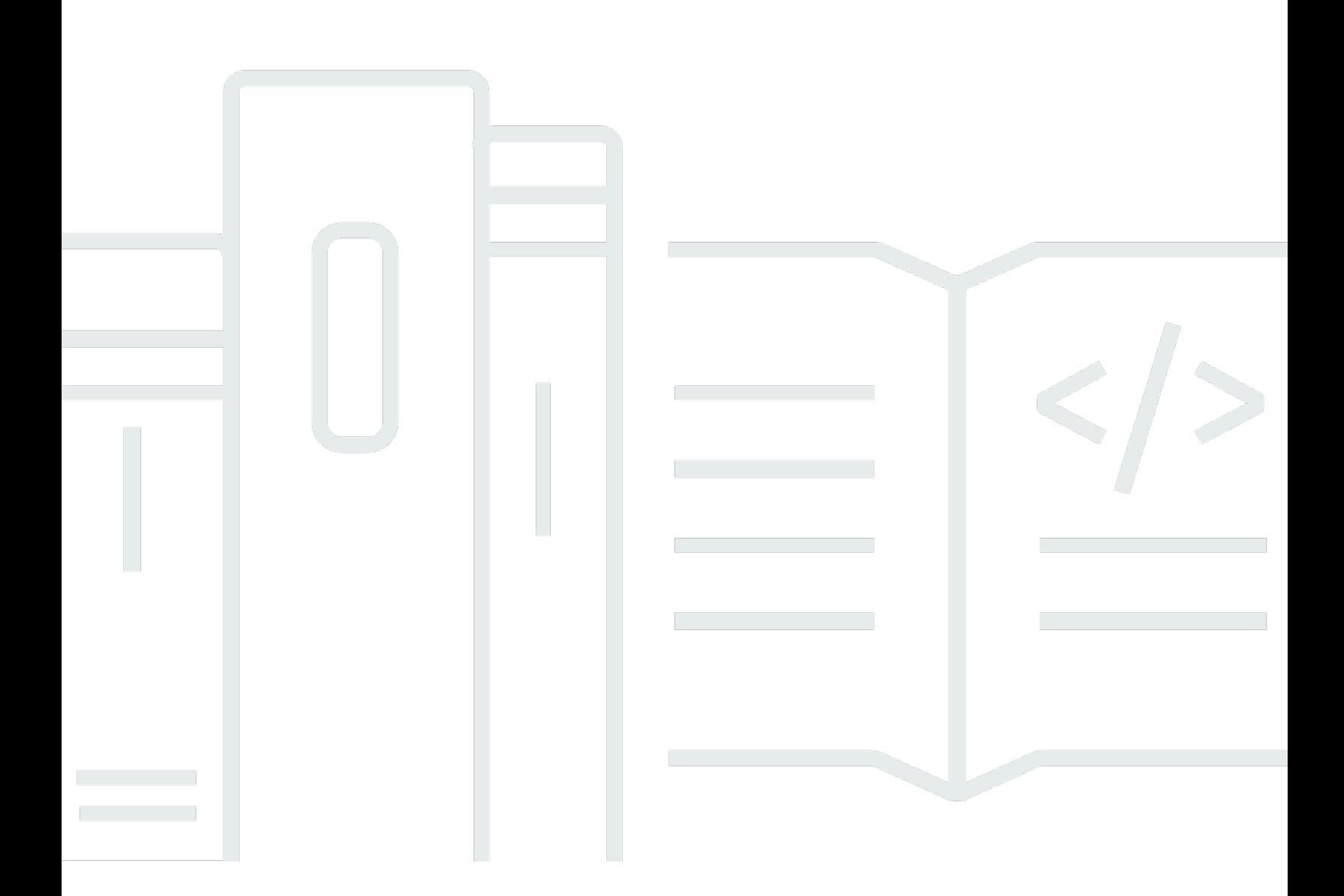

### **API Version 2023-08-01**

Copyright © 2024 Amazon Web Services, Inc. and/or its affiliates. All rights reserved.

### **Amazon CloudWatch Network Monitor: API Reference**

Copyright © 2024 Amazon Web Services, Inc. and/or its affiliates. All rights reserved.

Amazon's trademarks and trade dress may not be used in connection with any product or service that is not Amazon's, in any manner that is likely to cause confusion among customers, or in any manner that disparages or discredits Amazon. All other trademarks not owned by Amazon are the property of their respective owners, who may or may not be affiliated with, connected to, or sponsored by Amazon.

# **Table of Contents**

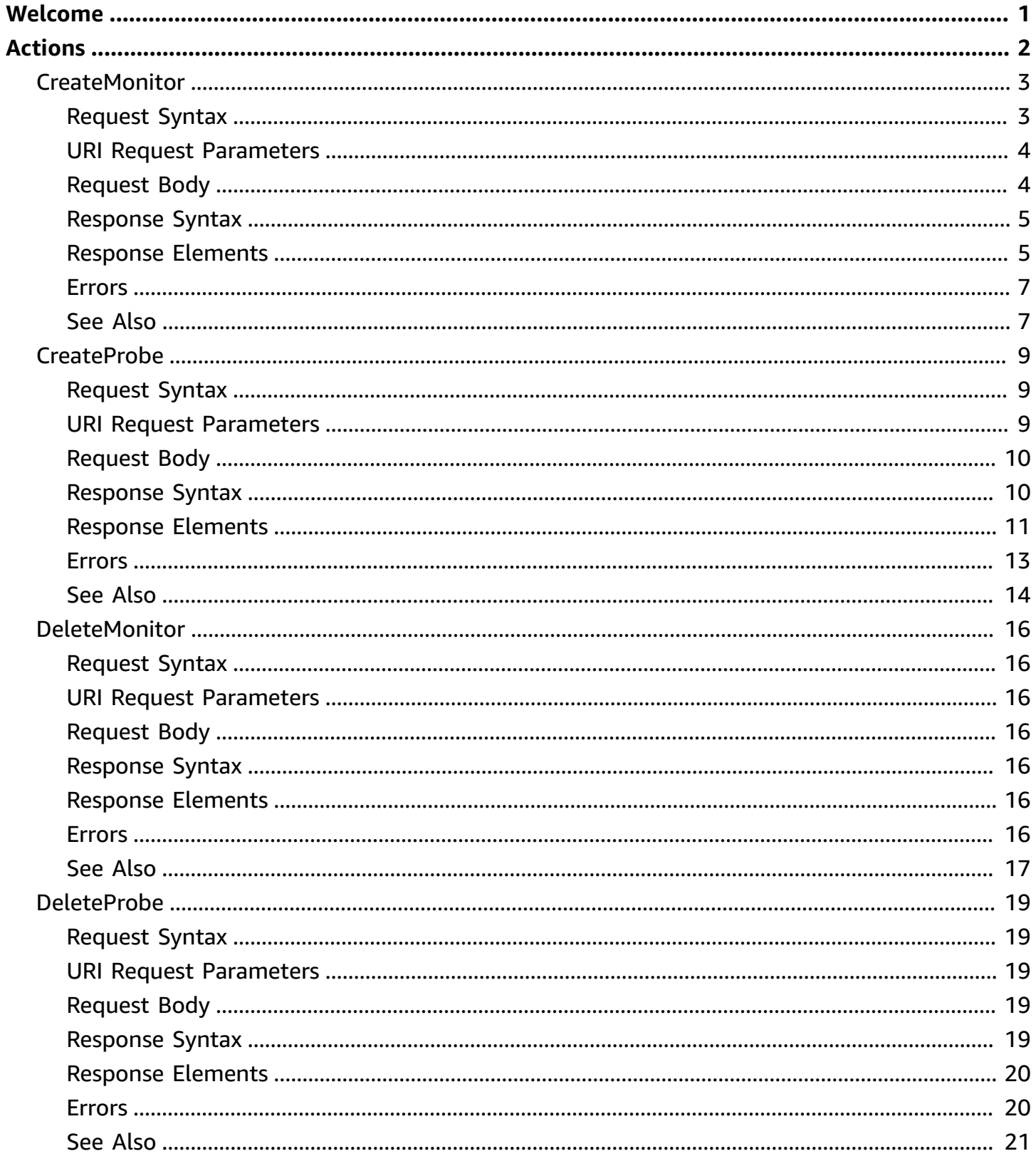

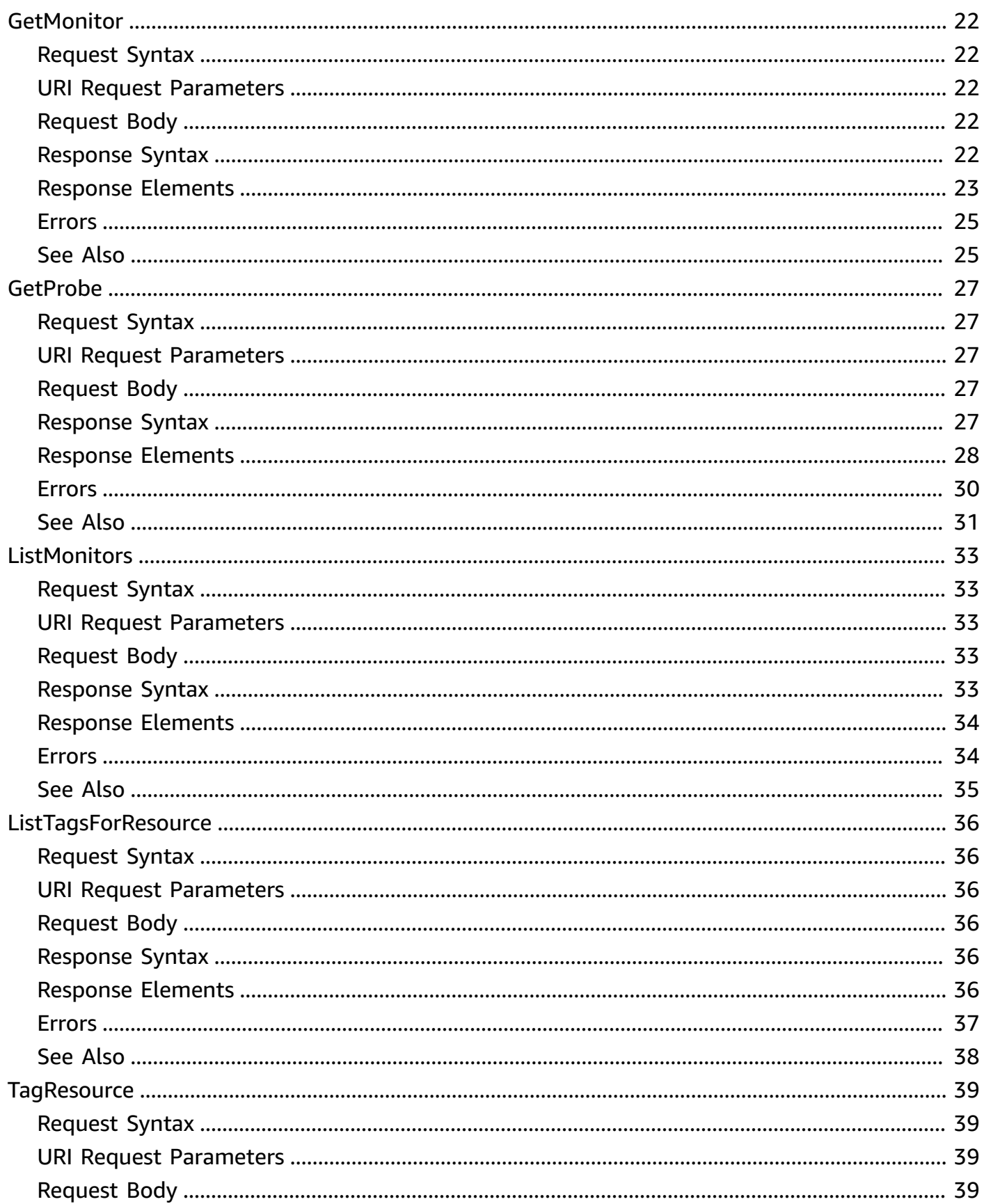

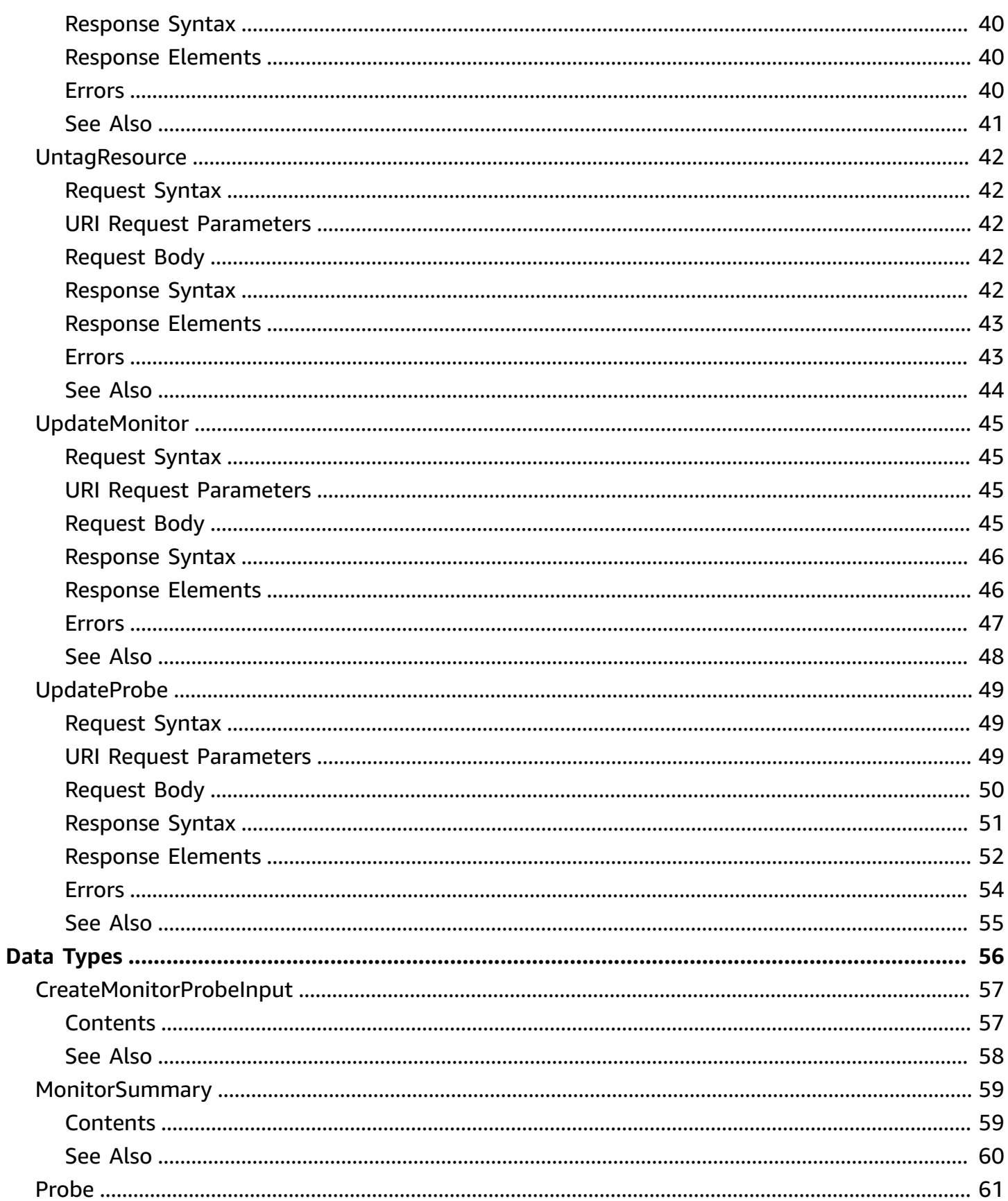

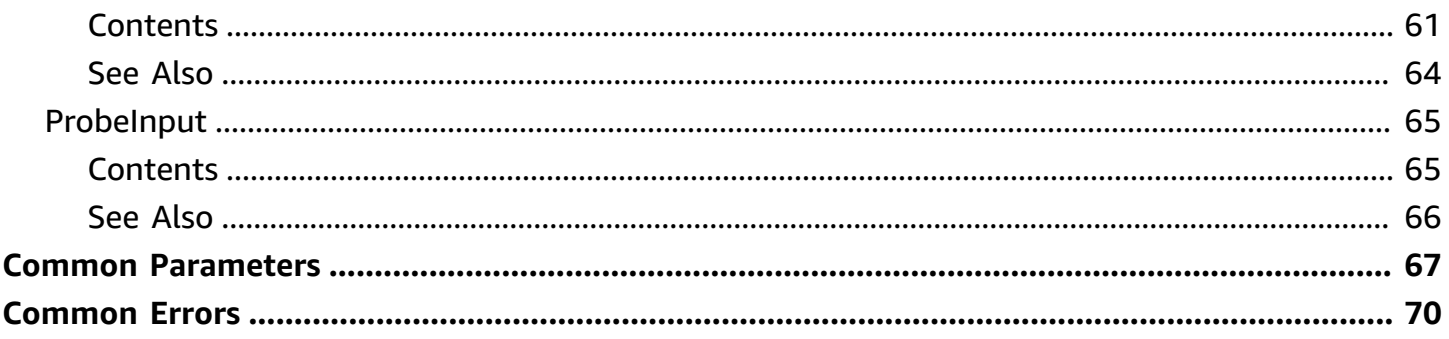

# <span id="page-6-0"></span>**Welcome**

Amazon CloudWatch Network Monitor is an AWS active network monitoring service that identifies if a network issues exists within the AWS network or your own company network. Within Network Monitor you'll choose the source VPCs and subnets from the AWS network in which you operate and then you'll choose the destination IP addresses from your on-premises network. From these sources and destinations, Network Monitor creates a monitor containing all the possible source and destination combinations, each of which is called a probe, within a single monitor. These probes then monitor network traffic to help you identify where network issues might be affecting your traffic.

Before you begin, ensure the AWS CLI is configured in the AWS Account where you will create the Network Monitor resource. Network Monitor doesn't support creation on cross-account resources, but you can create a Network Monitor in any subnet belonging to a VPC owned by your Account.

For more information, see Using Amazon [CloudWatch](https://docs.aws.amazon.com/AmazonCloudWatch/latest/monitoring/what-is-network-monitor.html) Network Monitor in the *Amazon CloudWatch User Guide*.

This document was last published on May 14, 2024.

# <span id="page-7-0"></span>**Actions**

The following actions are supported:

- [CreateMonitor](#page-8-0)
- [CreateProbe](#page-14-0)
- [DeleteMonitor](#page-21-0)
- [DeleteProbe](#page-24-0)
- [GetMonitor](#page-27-0)
- [GetProbe](#page-32-0)
- [ListMonitors](#page-38-0)
- [ListTagsForResource](#page-41-0)
- [TagResource](#page-44-0)
- [UntagResource](#page-47-0)
- [UpdateMonitor](#page-50-0)
- [UpdateProbe](#page-54-0)

# <span id="page-8-0"></span>**CreateMonitor**

Creates a monitor between a source subnet and destination IP address. Within a monitor you'll create one or more probes that monitor network traffic between your source AWS VPC subnets and your destination IP addresses. Each probe then aggregates and sends metrics to Amazon CloudWatch.

You can also create a monitor with probes using this command. For each probe, you define the following:

- source—The subnet IDs where the probes will be created.
- destination— The target destination IP address for the probe.
- destinationPort—Required only if the protocol is TCP.
- protocol—The communication protocol between the source and destination. This will be either TCP or ICMP.
- packetSize—The size of the packets. This must be a number between 56 and 8500.
- (Optional) tags —Key-value pairs created and assigned to the probe.

### <span id="page-8-1"></span>**Request Syntax**

```
POST /monitors HTTP/1.1
Content-type: application/json
{ 
    "aggregationPeriod": number, 
    "clientToken": "string", 
    "monitorName": "string", 
    "probes": [ 
        { 
           "destination": "string", 
           "destinationPort": number, 
           "packetSize": number, 
           "probeTags": { 
              "string" : "string" 
           }, 
           "protocol": "string", 
           "sourceArn": "string" 
        } 
    ],
```

```
 "tags": { 
        "string" : "string" 
    }
}
```
## <span id="page-9-0"></span>**URI Request Parameters**

The request does not use any URI parameters.

# <span id="page-9-1"></span>**Request Body**

The request accepts the following data in JSON format.

### <span id="page-9-2"></span>**[aggregationPeriod](#page-8-1)**

The time, in seconds, that metrics are aggregated and sent to Amazon CloudWatch. Valid values are either 30 or 60. 60 is the default if no period is chosen.

Type: Long

Valid Range: Minimum value of 30.

Required: No

### <span id="page-9-3"></span>**[clientToken](#page-8-1)**

Unique, case-sensitive identifier to ensure the idempotency of the request. Only returned if a client token was provided in the request.

Type: String

Required: No

### <span id="page-9-4"></span>**[monitorName](#page-8-1)**

The name identifying the monitor. It can contain only letters, underscores (\_), or dashes (-), and can be up to 200 characters.

Type: String

Length Constraints: Minimum length of 1. Maximum length of 255.

Pattern: [a-zA-Z0-9\_-]+

#### Required: Yes

#### <span id="page-10-2"></span>**[probes](#page-8-1)**

Displays a list of all of the probes created for a monitor.

Type: Array of [CreateMonitorProbeInput](#page-62-0) objects

Required: No

#### <span id="page-10-3"></span>**[tags](#page-8-1)**

The list of key-value pairs created and assigned to the monitor.

Type: String to string map

Map Entries: Minimum number of 0 items. Maximum number of 200 items.

Key Length Constraints: Minimum length of 1. Maximum length of 128.

Value Length Constraints: Minimum length of 0. Maximum length of 256.

Required: No

### <span id="page-10-0"></span>**Response Syntax**

```
HTTP/1.1 200
Content-type: application/json
{ 
    "aggregationPeriod": number, 
    "monitorArn": "string", 
    "monitorName": "string", 
    "state": "string", 
    "tags": { 
        "string" : "string" 
    }
}
```
### <span id="page-10-1"></span>**Response Elements**

If the action is successful, the service sends back an HTTP 200 response.

The following data is returned in JSON format by the service.

#### <span id="page-11-0"></span>**[aggregationPeriod](#page-10-0)**

The number of seconds that metrics are aggregated by and sent to Amazon CloudWatch. This will be either 30 or 60.

Type: Long

Valid Range: Minimum value of 30.

#### <span id="page-11-1"></span>**[monitorArn](#page-10-0)**

The ARN of the monitor.

Type: String

Length Constraints: Minimum length of 20. Maximum length of 512.

Pattern: arn:.\*

#### <span id="page-11-2"></span>**[monitorName](#page-10-0)**

The name of the monitor.

Type: String

Length Constraints: Minimum length of 1. Maximum length of 255.

Pattern: [a-zA-Z0-9\_-]+

#### <span id="page-11-3"></span>**[state](#page-10-0)**

The state of the monitor.

Type: String

Valid Values: PENDING | ACTIVE | INACTIVE | ERROR | DELETING

#### <span id="page-11-4"></span>**[tags](#page-10-0)**

The list of key-value pairs assigned to the monitor.

Type: String to string map

Map Entries: Minimum number of 0 items. Maximum number of 200 items.

Key Length Constraints: Minimum length of 1. Maximum length of 128.

Value Length Constraints: Minimum length of 0. Maximum length of 256.

### <span id="page-12-0"></span>**Errors**

For information about the errors that are common to all actions, see [Common](#page-75-0) Errors.

### **AccessDeniedException**

You do not have sufficient access to perform this action.

HTTP Status Code: 403

### **ConflictException**

This operation attempted to create a resource that already exists.

HTTP Status Code: 409

### **InternalServerException**

The request processing has failed because of an unknown error, exception or failure.

HTTP Status Code: 500

### **ServiceQuotaExceededException**

This request exceeds a service quota.

HTTP Status Code: 402

### **ThrottlingException**

The request was denied due to request throttling

HTTP Status Code: 429

### **ValidationException**

One of the parameters for the request is not valid.

HTTP Status Code: 400

### <span id="page-12-1"></span>**See Also**

For more information about using this API in one of the language-specific AWS SDKs, see the following:

• AWS [Command](https://docs.aws.amazon.com/goto/aws-cli/networkmonitor-2023-08-01/CreateMonitor) Line Interface

- [AWS](https://docs.aws.amazon.com/goto/DotNetSDKV3/networkmonitor-2023-08-01/CreateMonitor) SDK for .NET
- [AWS](https://docs.aws.amazon.com/goto/SdkForCpp/networkmonitor-2023-08-01/CreateMonitor) SDK for C++
- [AWS](https://docs.aws.amazon.com/goto/SdkForGoV2/networkmonitor-2023-08-01/CreateMonitor) SDK for Go v2
- [AWS](https://docs.aws.amazon.com/goto/SdkForJavaV2/networkmonitor-2023-08-01/CreateMonitor) SDK for Java V2
- AWS SDK for [JavaScript](https://docs.aws.amazon.com/goto/SdkForJavaScriptV3/networkmonitor-2023-08-01/CreateMonitor) V3
- [AWS](https://docs.aws.amazon.com/goto/SdkForPHPV3/networkmonitor-2023-08-01/CreateMonitor) SDK for PHP V3
- AWS SDK for [Python](https://docs.aws.amazon.com/goto/boto3/networkmonitor-2023-08-01/CreateMonitor)
- AWS SDK for [Ruby](https://docs.aws.amazon.com/goto/SdkForRubyV3/networkmonitor-2023-08-01/CreateMonitor) V3

# <span id="page-14-0"></span>**CreateProbe**

Create a probe within a monitor. Once you create a probe, and it begins monitoring your network traffic, you'll incur billing charges for that probe. This action requires the monitorName parameter. Run ListMonitors to get a list of monitor names. Note the name of the monitorName you want to create the probe for.

### <span id="page-14-1"></span>**Request Syntax**

```
POST /monitors/monitorName/probes HTTP/1.1
Content-type: application/json
{ 
    "clientToken": "string", 
    "probe": { 
        "destination": "string", 
        "destinationPort": number, 
        "packetSize": number, 
        "protocol": "string", 
        "sourceArn": "string", 
        "tags": { 
           "string" : "string" 
       } 
    }, 
    "tags": { 
        "string" : "string" 
    }
}
```
### <span id="page-14-2"></span>**URI Request Parameters**

The request uses the following URI parameters.

### **[monitorName](#page-14-1)**

The name of the monitor to associated with the probe.

Length Constraints: Minimum length of 1. Maximum length of 255.

Pattern: [a-zA-Z0-9\_-]+

Required: Yes

### <span id="page-15-0"></span>**Request Body**

The request accepts the following data in JSON format.

### <span id="page-15-2"></span>**[clientToken](#page-14-1)**

Unique, case-sensitive identifier to ensure the idempotency of the request. Only returned if a client token was provided in the request.

Type: String

Required: No

### <span id="page-15-3"></span>**[probe](#page-14-1)**

Describes the details of an individual probe for a monitor.

Type: [ProbeInput](#page-70-0) object

Required: Yes

### <span id="page-15-4"></span>**[tags](#page-14-1)**

The list of key-value pairs created and assigned to the probe.

Type: String to string map

Map Entries: Minimum number of 0 items. Maximum number of 200 items.

Key Length Constraints: Minimum length of 1. Maximum length of 128.

Value Length Constraints: Minimum length of 0. Maximum length of 256.

Required: No

### <span id="page-15-1"></span>**Response Syntax**

```
HTTP/1.1 200
Content-type: application/json
{ 
    "addressFamily": "string", 
    "createdAt": number, 
    "destination": "string",
```

```
 "destinationPort": number, 
    "modifiedAt": number, 
    "packetSize": number, 
    "probeArn": "string", 
    "probeId": "string", 
    "protocol": "string", 
    "sourceArn": "string", 
    "state": "string", 
    "tags": { 
        "string" : "string" 
    }, 
    "vpcId": "string"
}
```
### <span id="page-16-0"></span>**Response Elements**

If the action is successful, the service sends back an HTTP 200 response.

The following data is returned in JSON format by the service.

#### <span id="page-16-1"></span>**[addressFamily](#page-15-1)**

Indicates whether the IP address is IPV4 or IPV6.

Type: String

Valid Values: IPV4 | IPV6

#### <span id="page-16-2"></span>**[createdAt](#page-15-1)**

The time and date that the probe was created.

Type: Timestamp

#### <span id="page-16-3"></span>**[destination](#page-15-1)**

The destination IP address for the monitor. This must be either an IPv4 or IPv6 address.

Type: String

Length Constraints: Minimum length of 1. Maximum length of 255.

#### <span id="page-16-4"></span>**[destinationPort](#page-15-1)**

The port associated with the destination. This is required only if the protocol is TCP and must be a number between 1 and 65536.

### Type: Integer

Valid Range: Minimum value of 0. Maximum value of 65536.

#### <span id="page-17-0"></span>**[modifiedAt](#page-15-1)**

The time and date when the probe was last modified.

Type: Timestamp

#### <span id="page-17-1"></span>**[packetSize](#page-15-1)**

The size of the packets sent between the source and destination. This must be a number between 56 and 8500.

Type: Integer

Valid Range: Minimum value of 56. Maximum value of 8500.

#### <span id="page-17-2"></span>**[probeArn](#page-15-1)**

The ARN of the probe.

Type: String

Length Constraints: Minimum length of 20. Maximum length of 2048.

Pattern: arn:.\*

#### <span id="page-17-3"></span>**[probeId](#page-15-1)**

The ID of the probe for which details are returned.

Type: String

```
Pattern: probe-[a-z0-9A-Z-]{21,64}
```
### <span id="page-17-4"></span>**[protocol](#page-15-1)**

The protocol used for the network traffic between the source and destination. This must be either TCP or ICMP.

Type: String

Valid Values: TCP | ICMP

### <span id="page-18-1"></span>**[sourceArn](#page-15-1)**

The ARN of the probe.

Type: String

Length Constraints: Minimum length of 20. Maximum length of 2048.

Pattern: arn:.\*

### <span id="page-18-2"></span>**[state](#page-15-1)**

The state of the probe.

Type: String

```
Valid Values: PENDING | ACTIVE | INACTIVE | ERROR | DELETING | DELETED
```
### <span id="page-18-3"></span>**[tags](#page-15-1)**

The list of key-value pairs assigned to the probe.

Type: String to string map

Map Entries: Minimum number of 0 items. Maximum number of 200 items.

Key Length Constraints: Minimum length of 1. Maximum length of 128.

Value Length Constraints: Minimum length of 0. Maximum length of 256.

### <span id="page-18-4"></span>**[vpcId](#page-15-1)**

The ID of the source VPC or subnet.

Type: String

Pattern: vpc-[a-zA-Z0-9]{8,32}

### <span id="page-18-0"></span>**Errors**

For information about the errors that are common to all actions, see [Common](#page-75-0) Errors.

### **AccessDeniedException**

You do not have sufficient access to perform this action.

#### HTTP Status Code: 403

#### **InternalServerException**

The request processing has failed because of an unknown error, exception or failure.

HTTP Status Code: 500

#### **ResourceNotFoundException**

The specified resource does not exist.

HTTP Status Code: 404

#### **ServiceQuotaExceededException**

This request exceeds a service quota.

HTTP Status Code: 402

#### **ThrottlingException**

The request was denied due to request throttling

HTTP Status Code: 429

#### **ValidationException**

One of the parameters for the request is not valid.

HTTP Status Code: 400

### <span id="page-19-0"></span>**See Also**

For more information about using this API in one of the language-specific AWS SDKs, see the following:

- AWS [Command](https://docs.aws.amazon.com/goto/aws-cli/networkmonitor-2023-08-01/CreateProbe) Line Interface
- [AWS](https://docs.aws.amazon.com/goto/DotNetSDKV3/networkmonitor-2023-08-01/CreateProbe) SDK for .NET
- [AWS](https://docs.aws.amazon.com/goto/SdkForCpp/networkmonitor-2023-08-01/CreateProbe) SDK for C++
- [AWS](https://docs.aws.amazon.com/goto/SdkForGoV2/networkmonitor-2023-08-01/CreateProbe) SDK for Go v2
- [AWS](https://docs.aws.amazon.com/goto/SdkForJavaV2/networkmonitor-2023-08-01/CreateProbe) SDK for Java V2
- AWS SDK for [JavaScript](https://docs.aws.amazon.com/goto/SdkForJavaScriptV3/networkmonitor-2023-08-01/CreateProbe) V3
- [AWS](https://docs.aws.amazon.com/goto/SdkForPHPV3/networkmonitor-2023-08-01/CreateProbe) SDK for PHP V3
- AWS SDK for [Python](https://docs.aws.amazon.com/goto/boto3/networkmonitor-2023-08-01/CreateProbe)
- AWS SDK for [Ruby](https://docs.aws.amazon.com/goto/SdkForRubyV3/networkmonitor-2023-08-01/CreateProbe) V3

# <span id="page-21-0"></span>**DeleteMonitor**

Deletes a specified monitor.

This action requires the monitorName parameter. Run ListMonitors to get a list of monitor names.

### <span id="page-21-1"></span>**Request Syntax**

```
DELETE /monitors/monitorName HTTP/1.1
```
### <span id="page-21-2"></span>**URI Request Parameters**

The request uses the following URI parameters.

### **[monitorName](#page-21-1)**

The name of the monitor to delete.

Length Constraints: Minimum length of 1. Maximum length of 255.

Pattern: [a-zA-Z0-9\_-]+

Required: Yes

### <span id="page-21-3"></span>**Request Body**

The request does not have a request body.

### <span id="page-21-4"></span>**Response Syntax**

HTTP/1.1 200

## <span id="page-21-5"></span>**Response Elements**

If the action is successful, the service sends back an HTTP 200 response with an empty HTTP body.

### <span id="page-21-6"></span>**Errors**

For information about the errors that are common to all actions, see [Common](#page-75-0) Errors.

#### **AccessDeniedException**

You do not have sufficient access to perform this action.

HTTP Status Code: 403

#### **InternalServerException**

The request processing has failed because of an unknown error, exception or failure.

HTTP Status Code: 500

#### **ResourceNotFoundException**

The specified resource does not exist.

HTTP Status Code: 404

#### **ThrottlingException**

The request was denied due to request throttling

HTTP Status Code: 429

#### **ValidationException**

One of the parameters for the request is not valid.

HTTP Status Code: 400

### <span id="page-22-0"></span>**See Also**

For more information about using this API in one of the language-specific AWS SDKs, see the following:

- AWS [Command](https://docs.aws.amazon.com/goto/aws-cli/networkmonitor-2023-08-01/DeleteMonitor) Line Interface
- [AWS](https://docs.aws.amazon.com/goto/DotNetSDKV3/networkmonitor-2023-08-01/DeleteMonitor) SDK for .NET
- [AWS](https://docs.aws.amazon.com/goto/SdkForCpp/networkmonitor-2023-08-01/DeleteMonitor) SDK for C++
- [AWS](https://docs.aws.amazon.com/goto/SdkForGoV2/networkmonitor-2023-08-01/DeleteMonitor) SDK for Go v2
- [AWS](https://docs.aws.amazon.com/goto/SdkForJavaV2/networkmonitor-2023-08-01/DeleteMonitor) SDK for Java V2
- AWS SDK for [JavaScript](https://docs.aws.amazon.com/goto/SdkForJavaScriptV3/networkmonitor-2023-08-01/DeleteMonitor) V3
- [AWS](https://docs.aws.amazon.com/goto/SdkForPHPV3/networkmonitor-2023-08-01/DeleteMonitor) SDK for PHP V3
- AWS SDK for [Python](https://docs.aws.amazon.com/goto/boto3/networkmonitor-2023-08-01/DeleteMonitor)
- AWS SDK for [Ruby](https://docs.aws.amazon.com/goto/SdkForRubyV3/networkmonitor-2023-08-01/DeleteMonitor) V3

# <span id="page-24-0"></span>**DeleteProbe**

Deletes the specified probe. Once a probe is deleted you'll no longer incur any billing fees for that probe.

This action requires both the monitorName and probeId parameters. Run ListMonitors to get a list of monitor names. Run GetMonitor to get a list of probes and probe IDs. You can only delete a single probe at a time using this action.

### <span id="page-24-1"></span>**Request Syntax**

```
DELETE /monitors/monitorName/probes/probeId HTTP/1.1
```
### <span id="page-24-2"></span>**URI Request Parameters**

The request uses the following URI parameters.

### **[monitorName](#page-24-1)**

The name of the monitor to delete.

Length Constraints: Minimum length of 1. Maximum length of 255.

Pattern: [a-zA-Z0-9\_-]+

Required: Yes

### **[probeId](#page-24-1)**

The ID of the probe to delete.

Pattern: probe-[a-z0-9A-Z-]{21,64}

Required: Yes

### <span id="page-24-3"></span>**Request Body**

The request does not have a request body.

## <span id="page-24-4"></span>**Response Syntax**

HTTP/1.1 200

### <span id="page-25-0"></span>**Response Elements**

<span id="page-25-1"></span>If the action is successful, the service sends back an HTTP 200 response with an empty HTTP body.

### **Errors**

For information about the errors that are common to all actions, see [Common](#page-75-0) Errors.

### **AccessDeniedException**

You do not have sufficient access to perform this action.

HTTP Status Code: 403

### **InternalServerException**

The request processing has failed because of an unknown error, exception or failure.

HTTP Status Code: 500

### **ResourceNotFoundException**

The specified resource does not exist.

HTTP Status Code: 404

### **ServiceQuotaExceededException**

This request exceeds a service quota.

HTTP Status Code: 402

### **ThrottlingException**

The request was denied due to request throttling

HTTP Status Code: 429

#### **ValidationException**

One of the parameters for the request is not valid.

HTTP Status Code: 400

### <span id="page-26-0"></span>**See Also**

For more information about using this API in one of the language-specific AWS SDKs, see the following:

- AWS [Command](https://docs.aws.amazon.com/goto/aws-cli/networkmonitor-2023-08-01/DeleteProbe) Line Interface
- [AWS](https://docs.aws.amazon.com/goto/DotNetSDKV3/networkmonitor-2023-08-01/DeleteProbe) SDK for .NET
- [AWS](https://docs.aws.amazon.com/goto/SdkForCpp/networkmonitor-2023-08-01/DeleteProbe) SDK for C++
- [AWS](https://docs.aws.amazon.com/goto/SdkForGoV2/networkmonitor-2023-08-01/DeleteProbe) SDK for Go v2
- [AWS](https://docs.aws.amazon.com/goto/SdkForJavaV2/networkmonitor-2023-08-01/DeleteProbe) SDK for Java V2
- AWS SDK for [JavaScript](https://docs.aws.amazon.com/goto/SdkForJavaScriptV3/networkmonitor-2023-08-01/DeleteProbe) V3
- [AWS](https://docs.aws.amazon.com/goto/SdkForPHPV3/networkmonitor-2023-08-01/DeleteProbe) SDK for PHP V3
- AWS SDK for [Python](https://docs.aws.amazon.com/goto/boto3/networkmonitor-2023-08-01/DeleteProbe)
- AWS SDK for [Ruby](https://docs.aws.amazon.com/goto/SdkForRubyV3/networkmonitor-2023-08-01/DeleteProbe) V3

# <span id="page-27-0"></span>**GetMonitor**

Returns details about a specific monitor.

This action requires the monitorName parameter. Run ListMonitors to get a list of monitor names.

## <span id="page-27-1"></span>**Request Syntax**

```
GET /monitors/monitorName HTTP/1.1
```
### <span id="page-27-2"></span>**URI Request Parameters**

The request uses the following URI parameters.

### **[monitorName](#page-27-1)**

The name of the monitor that details are returned for.

Length Constraints: Minimum length of 1. Maximum length of 255.

Pattern: [a-zA-Z0-9\_-]+

Required: Yes

## <span id="page-27-3"></span>**Request Body**

The request does not have a request body.

### <span id="page-27-4"></span>**Response Syntax**

```
HTTP/1.1 200
Content-type: application/json
{ 
    "aggregationPeriod": number, 
    "createdAt": number, 
    "modifiedAt": number, 
    "monitorArn": "string", 
    "monitorName": "string",
```

```
 "probes": [ 
        { 
           "addressFamily": "string", 
           "createdAt": number, 
           "destination": "string", 
           "destinationPort": number, 
           "modifiedAt": number, 
           "packetSize": number, 
           "probeArn": "string", 
           "probeId": "string", 
           "protocol": "string", 
           "sourceArn": "string", 
           "state": "string", 
           "tags": { 
               "string" : "string" 
           }, 
           "vpcId": "string" 
        } 
    ], 
    "state": "string", 
    "tags": { 
        "string" : "string" 
    }
}
```
### <span id="page-28-0"></span>**Response Elements**

If the action is successful, the service sends back an HTTP 200 response.

The following data is returned in JSON format by the service.

### <span id="page-28-1"></span>**[aggregationPeriod](#page-27-4)**

The aggregation period for the specified monitor.

Type: Long

Valid Range: Minimum value of 30.

### <span id="page-28-2"></span>**[createdAt](#page-27-4)**

The time and date when the monitor was created.

Type: Timestamp

### <span id="page-29-0"></span>**[modifiedAt](#page-27-4)**

The time and date when the monitor was last modified.

Type: Timestamp

#### <span id="page-29-1"></span>**[monitorArn](#page-27-4)**

The ARN of the selected monitor.

Type: String

Length Constraints: Minimum length of 20. Maximum length of 512.

Pattern: arn:.\*

#### <span id="page-29-2"></span>**[monitorName](#page-27-4)**

The name of the monitor.

Type: String

Length Constraints: Minimum length of 1. Maximum length of 255.

Pattern: [a-zA-Z0-9\_-]+

#### <span id="page-29-3"></span>**[probes](#page-27-4)**

The details about each probe associated with that monitor.

Type: Array of [Probe](#page-66-0) objects

#### <span id="page-29-4"></span>**[state](#page-27-4)**

Lists the status of the state of each monitor.

Type: String

Valid Values: PENDING | ACTIVE | INACTIVE | ERROR | DELETING

#### <span id="page-29-5"></span>**[tags](#page-27-4)**

The list of key-value pairs assigned to the monitor.

Type: String to string map

Map Entries: Minimum number of 0 items. Maximum number of 200 items.

Key Length Constraints: Minimum length of 1. Maximum length of 128.

Value Length Constraints: Minimum length of 0. Maximum length of 256.

### <span id="page-30-0"></span>**Errors**

For information about the errors that are common to all actions, see [Common](#page-75-0) Errors.

### **AccessDeniedException**

You do not have sufficient access to perform this action.

HTTP Status Code: 403

### **InternalServerException**

The request processing has failed because of an unknown error, exception or failure.

HTTP Status Code: 500

### **ResourceNotFoundException**

The specified resource does not exist.

HTTP Status Code: 404

### **ThrottlingException**

The request was denied due to request throttling

HTTP Status Code: 429

### **ValidationException**

One of the parameters for the request is not valid.

HTTP Status Code: 400

### <span id="page-30-1"></span>**See Also**

For more information about using this API in one of the language-specific AWS SDKs, see the following:

• AWS [Command](https://docs.aws.amazon.com/goto/aws-cli/networkmonitor-2023-08-01/GetMonitor) Line Interface

- [AWS](https://docs.aws.amazon.com/goto/DotNetSDKV3/networkmonitor-2023-08-01/GetMonitor) SDK for .NET
- [AWS](https://docs.aws.amazon.com/goto/SdkForCpp/networkmonitor-2023-08-01/GetMonitor) SDK for C++
- [AWS](https://docs.aws.amazon.com/goto/SdkForGoV2/networkmonitor-2023-08-01/GetMonitor) SDK for Go v2
- [AWS](https://docs.aws.amazon.com/goto/SdkForJavaV2/networkmonitor-2023-08-01/GetMonitor) SDK for Java V2
- AWS SDK for [JavaScript](https://docs.aws.amazon.com/goto/SdkForJavaScriptV3/networkmonitor-2023-08-01/GetMonitor) V3
- [AWS](https://docs.aws.amazon.com/goto/SdkForPHPV3/networkmonitor-2023-08-01/GetMonitor) SDK for PHP V3
- AWS SDK for [Python](https://docs.aws.amazon.com/goto/boto3/networkmonitor-2023-08-01/GetMonitor)
- AWS SDK for [Ruby](https://docs.aws.amazon.com/goto/SdkForRubyV3/networkmonitor-2023-08-01/GetMonitor) V3

# <span id="page-32-0"></span>**GetProbe**

Returns the details about a probe. This action requires both the monitorName and probeId parameters. Run ListMonitors to get a list of monitor names. Run GetMonitor to get a list of probes and probe IDs.

### <span id="page-32-1"></span>**Request Syntax**

```
GET /monitors/monitorName/probes/probeId HTTP/1.1
```
### <span id="page-32-2"></span>**URI Request Parameters**

The request uses the following URI parameters.

### **[monitorName](#page-32-1)**

The name of the monitor associated with the probe. Run ListMonitors to get a list of monitor names.

Length Constraints: Minimum length of 1. Maximum length of 255.

Pattern: [a-zA-Z0-9\_-]+

Required: Yes

### **[probeId](#page-32-1)**

The ID of the probe to get information about. Run GetMonitor action to get a list of probes and probe IDs for the monitor.

Pattern: probe-[a-z0-9A-Z-]{21,64}

Required: Yes

### <span id="page-32-3"></span>**Request Body**

The request does not have a request body.

### <span id="page-32-4"></span>**Response Syntax**

HTTP/1.1 200

### Content-type: application/json { "[addressFamily"](#page-33-1): "*string*", "[createdAt"](#page-33-2): *number*, "[destination"](#page-33-3): "*string*", "[destinationPort"](#page-34-0): *number*, "[modifiedAt"](#page-34-1): *number*, "[packetSize"](#page-34-2): *number*, "[probeArn"](#page-34-3): "*string*", "[probeId"](#page-34-4): "*string*", "[protocol"](#page-34-5): "*string*", "[sourceArn"](#page-35-1): "*string*", "[state"](#page-35-2): "*string*", "[tags"](#page-35-3): { "*string*" : "*string*" }, "[vpcId"](#page-35-4): "*string*" }

### <span id="page-33-0"></span>**Response Elements**

If the action is successful, the service sends back an HTTP 200 response.

The following data is returned in JSON format by the service.

### <span id="page-33-1"></span>**[addressFamily](#page-32-4)**

Indicates whether the IP address is IPV4 or IPV6.

Type: String

Valid Values: IPV4 | IPV6

#### <span id="page-33-2"></span>**[createdAt](#page-32-4)**

The time and date that the probe was created.

Type: Timestamp

#### <span id="page-33-3"></span>**[destination](#page-32-4)**

The destination IP address for the monitor. This must be either an IPv4 or IPv6 address.

Type: String

#### Length Constraints: Minimum length of 1. Maximum length of 255.

#### <span id="page-34-0"></span>**[destinationPort](#page-32-4)**

The port associated with the destination. This is required only if the protocol is TCP and must be a number between 1 and 65536.

Type: Integer

Valid Range: Minimum value of 0. Maximum value of 65536.

#### <span id="page-34-1"></span>**[modifiedAt](#page-32-4)**

The time and date that the probe was last modified.

Type: Timestamp

#### <span id="page-34-2"></span>**[packetSize](#page-32-4)**

The size of the packets sent between the source and destination. This must be a number between 56 and 8500.

Type: Integer

Valid Range: Minimum value of 56. Maximum value of 8500.

#### <span id="page-34-3"></span>**[probeArn](#page-32-4)**

The ARN of the probe.

Type: String

Length Constraints: Minimum length of 20. Maximum length of 2048.

Pattern: arn:.\*

#### <span id="page-34-4"></span>**[probeId](#page-32-4)**

The ID of the probe for which details are returned.

Type: String

Pattern: probe-[a-z0-9A-Z-]{21,64}

#### <span id="page-34-5"></span>**[protocol](#page-32-4)**

The protocol used for the network traffic between the source and destination. This must be either TCP or ICMP.

Type: String

Valid Values: TCP | ICMP

### <span id="page-35-1"></span>**[sourceArn](#page-32-4)**

The ARN of the probe.

Type: String

Length Constraints: Minimum length of 20. Maximum length of 2048.

Pattern: arn:.\*

### <span id="page-35-2"></span>**[state](#page-32-4)**

The state of the probe.

Type: String

Valid Values: PENDING | ACTIVE | INACTIVE | ERROR | DELETING | DELETED

### <span id="page-35-3"></span>**[tags](#page-32-4)**

The list of key-value pairs assigned to the probe.

Type: String to string map

Map Entries: Minimum number of 0 items. Maximum number of 200 items.

Key Length Constraints: Minimum length of 1. Maximum length of 128.

Value Length Constraints: Minimum length of 0. Maximum length of 256.

### <span id="page-35-4"></span>**[vpcId](#page-32-4)**

The ID of the source VPC or subnet.

Type: String

Pattern: vpc-[a-zA-Z0-9]{8,32}

### <span id="page-35-0"></span>**Errors**

For information about the errors that are common to all actions, see [Common](#page-75-0) Errors.
### **AccessDeniedException**

You do not have sufficient access to perform this action.

HTTP Status Code: 403

### **InternalServerException**

The request processing has failed because of an unknown error, exception or failure.

HTTP Status Code: 500

### **ResourceNotFoundException**

The specified resource does not exist.

HTTP Status Code: 404

### **ThrottlingException**

The request was denied due to request throttling

HTTP Status Code: 429

#### **ValidationException**

One of the parameters for the request is not valid.

HTTP Status Code: 400

### **See Also**

- AWS [Command](https://docs.aws.amazon.com/goto/aws-cli/networkmonitor-2023-08-01/GetProbe) Line Interface
- [AWS](https://docs.aws.amazon.com/goto/DotNetSDKV3/networkmonitor-2023-08-01/GetProbe) SDK for .NET
- [AWS](https://docs.aws.amazon.com/goto/SdkForCpp/networkmonitor-2023-08-01/GetProbe) SDK for C++
- [AWS](https://docs.aws.amazon.com/goto/SdkForGoV2/networkmonitor-2023-08-01/GetProbe) SDK for Go v2
- [AWS](https://docs.aws.amazon.com/goto/SdkForJavaV2/networkmonitor-2023-08-01/GetProbe) SDK for Java V2
- AWS SDK for [JavaScript](https://docs.aws.amazon.com/goto/SdkForJavaScriptV3/networkmonitor-2023-08-01/GetProbe) V3
- [AWS](https://docs.aws.amazon.com/goto/SdkForPHPV3/networkmonitor-2023-08-01/GetProbe) SDK for PHP V3
- AWS SDK for [Python](https://docs.aws.amazon.com/goto/boto3/networkmonitor-2023-08-01/GetProbe)
- AWS SDK for [Ruby](https://docs.aws.amazon.com/goto/SdkForRubyV3/networkmonitor-2023-08-01/GetProbe) V3

# **ListMonitors**

Returns a list of all of your monitors.

# <span id="page-38-0"></span>**Request Syntax**

GET /monitors?maxResults=*maxResults*&nextToken=*nextToken*&state=*state* HTTP/1.1

# **URI Request Parameters**

The request uses the following URI parameters.

### **[maxResults](#page-38-0)**

The maximum number of results to return with a single call. To retrieve the remaining results, make another call with the returned nextToken value.

If MaxResults is given a value larger than 100, only 100 results are returned.

Valid Range: Minimum value of 1. Maximum value of 25.

### **[nextToken](#page-38-0)**

The token for the next page of results.

Length Constraints: Minimum length of 0. Maximum length of 4096.

### **[state](#page-38-0)**

The list of all monitors and their states.

# **Request Body**

The request does not have a request body.

# <span id="page-38-1"></span>**Response Syntax**

```
HTTP/1.1 200
Content-type: application/json
{ 
    "monitors": [
```

```
 { 
            "aggregationPeriod": number, 
            "monitorArn": "string", 
            "monitorName": "string", 
            "state": "string", 
            "tags": { 
               "string" : "string" 
            } 
        } 
    ], 
    "nextToken": "string"
}
```
# **Response Elements**

If the action is successful, the service sends back an HTTP 200 response.

The following data is returned in JSON format by the service.

### <span id="page-39-0"></span>**[monitors](#page-38-1)**

Lists individual details about each of your monitors.

Type: Array of [MonitorSummary](#page-64-4) objects

### <span id="page-39-1"></span>**[nextToken](#page-38-1)**

The token for the next page of results.

Type: String

### **Errors**

For information about the errors that are common to all actions, see [Common](#page-75-0) Errors.

### **AccessDeniedException**

You do not have sufficient access to perform this action.

HTTP Status Code: 403

### **InternalServerException**

The request processing has failed because of an unknown error, exception or failure.

HTTP Status Code: 500

### **ThrottlingException**

The request was denied due to request throttling

HTTP Status Code: 429

### **ValidationException**

One of the parameters for the request is not valid.

HTTP Status Code: 400

# **See Also**

- AWS [Command](https://docs.aws.amazon.com/goto/aws-cli/networkmonitor-2023-08-01/ListMonitors) Line Interface
- [AWS](https://docs.aws.amazon.com/goto/DotNetSDKV3/networkmonitor-2023-08-01/ListMonitors) SDK for .NET
- [AWS](https://docs.aws.amazon.com/goto/SdkForCpp/networkmonitor-2023-08-01/ListMonitors) SDK for C++
- [AWS](https://docs.aws.amazon.com/goto/SdkForGoV2/networkmonitor-2023-08-01/ListMonitors) SDK for Go v2
- [AWS](https://docs.aws.amazon.com/goto/SdkForJavaV2/networkmonitor-2023-08-01/ListMonitors) SDK for Java V2
- AWS SDK for [JavaScript](https://docs.aws.amazon.com/goto/SdkForJavaScriptV3/networkmonitor-2023-08-01/ListMonitors) V3
- [AWS](https://docs.aws.amazon.com/goto/SdkForPHPV3/networkmonitor-2023-08-01/ListMonitors) SDK for PHP V3
- AWS SDK for [Python](https://docs.aws.amazon.com/goto/boto3/networkmonitor-2023-08-01/ListMonitors)
- AWS SDK for [Ruby](https://docs.aws.amazon.com/goto/SdkForRubyV3/networkmonitor-2023-08-01/ListMonitors) V3

# **ListTagsForResource**

Lists the tags assigned to this resource.

# <span id="page-41-0"></span>**Request Syntax**

```
GET /tags/resourceArn HTTP/1.1
```
### **URI Request Parameters**

The request uses the following URI parameters.

### **[resourceArn](#page-41-0)**

The

Length Constraints: Minimum length of 20. Maximum length of 2048.

Pattern: arn:.\*

Required: Yes

# **Request Body**

The request does not have a request body.

### <span id="page-41-1"></span>**Response Syntax**

```
HTTP/1.1 200
Content-type: application/json
{ 
    "tags": { 
        "string" : "string" 
    }
}
```
# **Response Elements**

If the action is successful, the service sends back an HTTP 200 response.

The following data is returned in JSON format by the service.

### <span id="page-42-0"></span>**[tags](#page-41-1)**

Lists the tags assigned to the resource.

Type: String to string map

Map Entries: Minimum number of 0 items. Maximum number of 200 items.

Key Length Constraints: Minimum length of 1. Maximum length of 128.

Value Length Constraints: Minimum length of 0. Maximum length of 256.

### **Errors**

For information about the errors that are common to all actions, see [Common](#page-75-0) Errors.

### **AccessDeniedException**

You do not have sufficient access to perform this action.

HTTP Status Code: 403

### **ConflictException**

This operation attempted to create a resource that already exists.

HTTP Status Code: 409

### **InternalServerException**

The request processing has failed because of an unknown error, exception or failure.

HTTP Status Code: 500

### **ResourceNotFoundException**

The specified resource does not exist.

HTTP Status Code: 404

### **ThrottlingException**

The request was denied due to request throttling

HTTP Status Code: 429

### **ValidationException**

One of the parameters for the request is not valid.

HTTP Status Code: 400

# **See Also**

- AWS [Command](https://docs.aws.amazon.com/goto/aws-cli/networkmonitor-2023-08-01/ListTagsForResource) Line Interface
- [AWS](https://docs.aws.amazon.com/goto/DotNetSDKV3/networkmonitor-2023-08-01/ListTagsForResource) SDK for .NET
- [AWS](https://docs.aws.amazon.com/goto/SdkForCpp/networkmonitor-2023-08-01/ListTagsForResource) SDK for C++
- [AWS](https://docs.aws.amazon.com/goto/SdkForGoV2/networkmonitor-2023-08-01/ListTagsForResource) SDK for Go v2
- [AWS](https://docs.aws.amazon.com/goto/SdkForJavaV2/networkmonitor-2023-08-01/ListTagsForResource) SDK for Java V2
- AWS SDK for [JavaScript](https://docs.aws.amazon.com/goto/SdkForJavaScriptV3/networkmonitor-2023-08-01/ListTagsForResource) V3
- [AWS](https://docs.aws.amazon.com/goto/SdkForPHPV3/networkmonitor-2023-08-01/ListTagsForResource) SDK for PHP V3
- AWS SDK for [Python](https://docs.aws.amazon.com/goto/boto3/networkmonitor-2023-08-01/ListTagsForResource)
- AWS SDK for [Ruby](https://docs.aws.amazon.com/goto/SdkForRubyV3/networkmonitor-2023-08-01/ListTagsForResource) V3

# **TagResource**

Adds key-value pairs to a monitor or probe.

# <span id="page-44-1"></span>**Request Syntax**

```
POST /tags/resourceArn HTTP/1.1
Content-type: application/json
{ 
   tags": {
       "string" : "string" 
    }
}
```
# **URI Request Parameters**

The request uses the following URI parameters.

### **[resourceArn](#page-44-1)**

The ARN of the monitor or probe to tag.

Length Constraints: Minimum length of 20. Maximum length of 2048.

Pattern: arn:.\*

Required: Yes

# **Request Body**

The request accepts the following data in JSON format.

### <span id="page-44-0"></span>**[tags](#page-44-1)**

The list of key-value pairs assigned to the monitor or probe.

Type: String to string map

Map Entries: Minimum number of 0 items. Maximum number of 200 items.

Key Length Constraints: Minimum length of 1. Maximum length of 128.

Value Length Constraints: Minimum length of 0. Maximum length of 256.

Required: Yes

# **Response Syntax**

HTTP/1.1 200

### **Response Elements**

If the action is successful, the service sends back an HTTP 200 response with an empty HTTP body.

### **Errors**

For information about the errors that are common to all actions, see [Common](#page-75-0) Errors.

### **AccessDeniedException**

You do not have sufficient access to perform this action.

HTTP Status Code: 403

### **ConflictException**

This operation attempted to create a resource that already exists.

HTTP Status Code: 409

### **InternalServerException**

The request processing has failed because of an unknown error, exception or failure.

HTTP Status Code: 500

### **ResourceNotFoundException**

The specified resource does not exist.

HTTP Status Code: 404

### **ThrottlingException**

The request was denied due to request throttling

HTTP Status Code: 429

### **ValidationException**

One of the parameters for the request is not valid.

HTTP Status Code: 400

# **See Also**

- AWS [Command](https://docs.aws.amazon.com/goto/aws-cli/networkmonitor-2023-08-01/TagResource) Line Interface
- [AWS](https://docs.aws.amazon.com/goto/DotNetSDKV3/networkmonitor-2023-08-01/TagResource) SDK for .NET
- [AWS](https://docs.aws.amazon.com/goto/SdkForCpp/networkmonitor-2023-08-01/TagResource) SDK for C++
- [AWS](https://docs.aws.amazon.com/goto/SdkForGoV2/networkmonitor-2023-08-01/TagResource) SDK for Go v2
- [AWS](https://docs.aws.amazon.com/goto/SdkForJavaV2/networkmonitor-2023-08-01/TagResource) SDK for Java V2
- AWS SDK for [JavaScript](https://docs.aws.amazon.com/goto/SdkForJavaScriptV3/networkmonitor-2023-08-01/TagResource) V3
- [AWS](https://docs.aws.amazon.com/goto/SdkForPHPV3/networkmonitor-2023-08-01/TagResource) SDK for PHP V3
- AWS SDK for [Python](https://docs.aws.amazon.com/goto/boto3/networkmonitor-2023-08-01/TagResource)
- AWS SDK for [Ruby](https://docs.aws.amazon.com/goto/SdkForRubyV3/networkmonitor-2023-08-01/TagResource) V3

# **UntagResource**

Removes a key-value pair from a monitor or probe.

# <span id="page-47-0"></span>**Request Syntax**

```
DELETE /tags/resourceArn?tagKeys=tagKeys HTTP/1.1
```
# **URI Request Parameters**

The request uses the following URI parameters.

### **[resourceArn](#page-47-0)**

The ARN of the monitor or probe that the tag should be removed from.

Length Constraints: Minimum length of 20. Maximum length of 2048.

Pattern: arn:.\*

Required: Yes

### **[tagKeys](#page-47-0)**

The key-value pa

Array Members: Minimum number of 0 items. Maximum number of 200 items.

Length Constraints: Minimum length of 1. Maximum length of 128.

Required: Yes

# **Request Body**

The request does not have a request body.

# **Response Syntax**

HTTP/1.1 200

### **Response Elements**

If the action is successful, the service sends back an HTTP 200 response with an empty HTTP body.

### **Errors**

For information about the errors that are common to all actions, see [Common](#page-75-0) Errors.

### **AccessDeniedException**

You do not have sufficient access to perform this action.

HTTP Status Code: 403

### **ConflictException**

This operation attempted to create a resource that already exists.

HTTP Status Code: 409

### **InternalServerException**

The request processing has failed because of an unknown error, exception or failure.

HTTP Status Code: 500

### **ResourceNotFoundException**

The specified resource does not exist.

HTTP Status Code: 404

### **ThrottlingException**

The request was denied due to request throttling

HTTP Status Code: 429

#### **ValidationException**

One of the parameters for the request is not valid.

HTTP Status Code: 400

# **See Also**

- AWS [Command](https://docs.aws.amazon.com/goto/aws-cli/networkmonitor-2023-08-01/UntagResource) Line Interface
- [AWS](https://docs.aws.amazon.com/goto/DotNetSDKV3/networkmonitor-2023-08-01/UntagResource) SDK for .NET
- [AWS](https://docs.aws.amazon.com/goto/SdkForCpp/networkmonitor-2023-08-01/UntagResource) SDK for C++
- [AWS](https://docs.aws.amazon.com/goto/SdkForGoV2/networkmonitor-2023-08-01/UntagResource) SDK for Go v2
- [AWS](https://docs.aws.amazon.com/goto/SdkForJavaV2/networkmonitor-2023-08-01/UntagResource) SDK for Java V2
- AWS SDK for [JavaScript](https://docs.aws.amazon.com/goto/SdkForJavaScriptV3/networkmonitor-2023-08-01/UntagResource) V3
- [AWS](https://docs.aws.amazon.com/goto/SdkForPHPV3/networkmonitor-2023-08-01/UntagResource) SDK for PHP V3
- AWS SDK for [Python](https://docs.aws.amazon.com/goto/boto3/networkmonitor-2023-08-01/UntagResource)
- AWS SDK for [Ruby](https://docs.aws.amazon.com/goto/SdkForRubyV3/networkmonitor-2023-08-01/UntagResource) V3

# **UpdateMonitor**

Updates the aggregationPeriod for a monitor. Monitors support an aggregationPeriod of either 30 or 60 seconds. This action requires the monitorName and probeId parameter. Run ListMonitors to get a list of monitor names.

# <span id="page-50-1"></span>**Request Syntax**

```
PATCH /monitors/monitorName HTTP/1.1
Content-type: application/json
{ 
    "aggregationPeriod": number
}
```
# **URI Request Parameters**

The request uses the following URI parameters.

### **[monitorName](#page-50-1)**

The name of the monitor to update.

Length Constraints: Minimum length of 1. Maximum length of 255.

Pattern: [a-zA-Z0-9\_-]+

Required: Yes

# **Request Body**

The request accepts the following data in JSON format.

### <span id="page-50-0"></span>**[aggregationPeriod](#page-50-1)**

The aggregation time, in seconds, to change to. This must be either 30 or 60.

Type: Long

Valid Range: Minimum value of 30.

Required: Yes

# <span id="page-51-3"></span>**Response Syntax**

```
HTTP/1.1 200
Content-type: application/json
{ 
    "aggregationPeriod": number, 
    "monitorArn": "string", 
    "monitorName": "string", 
    "state": "string", 
    "tags": { 
       "string" : "string" 
    }
}
```
# **Response Elements**

If the action is successful, the service sends back an HTTP 200 response.

The following data is returned in JSON format by the service.

### <span id="page-51-0"></span>**[aggregationPeriod](#page-51-3)**

The changed aggregation period.

Type: Long

Valid Range: Minimum value of 30.

### <span id="page-51-1"></span>**[monitorArn](#page-51-3)**

The ARN of the monitor that was updated.

Type: String

Length Constraints: Minimum length of 20. Maximum length of 512.

Pattern: arn:.\*

#### <span id="page-51-2"></span>**[monitorName](#page-51-3)**

The name of the monitor that was updated.

### Type: String

Length Constraints: Minimum length of 1. Maximum length of 255.

Pattern: [a-zA-Z0-9\_-]+

### <span id="page-52-0"></span>**[state](#page-51-3)**

The state of the updated monitor.

Type: String

Valid Values: PENDING | ACTIVE | INACTIVE | ERROR | DELETING

#### <span id="page-52-1"></span>**[tags](#page-51-3)**

The list of key-value pairs associated with the monitor.

Type: String to string map

Map Entries: Minimum number of 0 items. Maximum number of 200 items.

Key Length Constraints: Minimum length of 1. Maximum length of 128.

Value Length Constraints: Minimum length of 0. Maximum length of 256.

### **Errors**

For information about the errors that are common to all actions, see [Common](#page-75-0) Errors.

### **AccessDeniedException**

You do not have sufficient access to perform this action.

HTTP Status Code: 403

### **InternalServerException**

The request processing has failed because of an unknown error, exception or failure.

HTTP Status Code: 500

#### **ResourceNotFoundException**

The specified resource does not exist.

### HTTP Status Code: 404

### **ServiceQuotaExceededException**

This request exceeds a service quota.

HTTP Status Code: 402

#### **ThrottlingException**

The request was denied due to request throttling

HTTP Status Code: 429

#### **ValidationException**

One of the parameters for the request is not valid.

HTTP Status Code: 400

# **See Also**

- AWS [Command](https://docs.aws.amazon.com/goto/aws-cli/networkmonitor-2023-08-01/UpdateMonitor) Line Interface
- [AWS](https://docs.aws.amazon.com/goto/DotNetSDKV3/networkmonitor-2023-08-01/UpdateMonitor) SDK for .NET
- [AWS](https://docs.aws.amazon.com/goto/SdkForCpp/networkmonitor-2023-08-01/UpdateMonitor) SDK for C++
- [AWS](https://docs.aws.amazon.com/goto/SdkForGoV2/networkmonitor-2023-08-01/UpdateMonitor) SDK for Go v2
- [AWS](https://docs.aws.amazon.com/goto/SdkForJavaV2/networkmonitor-2023-08-01/UpdateMonitor) SDK for Java V2
- AWS SDK for [JavaScript](https://docs.aws.amazon.com/goto/SdkForJavaScriptV3/networkmonitor-2023-08-01/UpdateMonitor) V3
- [AWS](https://docs.aws.amazon.com/goto/SdkForPHPV3/networkmonitor-2023-08-01/UpdateMonitor) SDK for PHP V3
- AWS SDK for [Python](https://docs.aws.amazon.com/goto/boto3/networkmonitor-2023-08-01/UpdateMonitor)
- AWS SDK for [Ruby](https://docs.aws.amazon.com/goto/SdkForRubyV3/networkmonitor-2023-08-01/UpdateMonitor) V3

# **UpdateProbe**

Updates a monitor probe. This action requires both the monitorName and probeId parameters. Run ListMonitors to get a list of monitor names. Run GetMonitor to get a list of probes and probe IDs.

You can update the following para create a monitor with probes using this command. For each probe, you define the following:

- state—The state of the probe.
- destination— The target destination IP address for the probe.
- destinationPort—Required only if the protocol is TCP.
- protocol—The communication protocol between the source and destination. This will be either TCP or ICMP.
- packetSize—The size of the packets. This must be a number between 56 and 8500.
- (Optional) tags —Key-value pairs created and assigned to the probe.

# <span id="page-54-0"></span>**Request Syntax**

```
PATCH /monitors/monitorName/probes/probeId HTTP/1.1
Content-type: application/json
{ 
    "destination": "string", 
    "destinationPort": number, 
    "packetSize": number, 
    "protocol": "string", 
    "state": "string"
}
```
# **URI Request Parameters**

The request uses the following URI parameters.

### **[monitorName](#page-54-0)**

The name of the monitor that the probe was updated for.

### Length Constraints: Minimum length of 1. Maximum length of 255.

Pattern: [a-zA-Z0-9\_-]+

Required: Yes

### **[probeId](#page-54-0)**

The ID of the probe to update.

Pattern: probe-[a-z0-9A-Z-]{21,64}

Required: Yes

### **Request Body**

The request accepts the following data in JSON format.

### <span id="page-55-0"></span>**[destination](#page-54-0)**

The updated IP address for the probe destination. This must be either an IPv4 or IPv6 address.

Type: String

Length Constraints: Minimum length of 1. Maximum length of 255.

Required: No

### <span id="page-55-1"></span>**[destinationPort](#page-54-0)**

The updated port for the probe destination. This is required only if the protocol is TCP and must be a number between 1 and 65536.

Type: Integer

Valid Range: Minimum value of 0. Maximum value of 65536.

Required: No

### <span id="page-55-2"></span>**[packetSize](#page-54-0)**

he updated packets size for network traffic between the source and destination. This must be a number between 56 and 8500.

Type: Integer

Valid Range: Minimum value of 56. Maximum value of 8500.

Required: No

### <span id="page-56-0"></span>**[protocol](#page-54-0)**

The updated network protocol for the destination. This can be either TCP or ICMP. If the protocol is TCP, then port is also required.

Type: String

Valid Values: TCP | ICMP

Required: No

### <span id="page-56-1"></span>**[state](#page-54-0)**

The state of the probe update.

Type: String

Valid Values: PENDING | ACTIVE | INACTIVE | ERROR | DELETING | DELETED

Required: No

### <span id="page-56-2"></span>**Response Syntax**

```
HTTP/1.1 200
Content-type: application/json
{ 
    "addressFamily": "string", 
    "createdAt": number, 
    "destination": "string", 
    "destinationPort": number, 
    "modifiedAt": number, 
    "packetSize": number, 
    "probeArn": "string", 
    "probeId": "string", 
    "protocol": "string", 
    "sourceArn": "string", 
    "state": "string", 
    "tags": { 
       "string" : "string"
```
# **Response Elements**

If the action is successful, the service sends back an HTTP 200 response.

The following data is returned in JSON format by the service.

### <span id="page-57-0"></span>**[addressFamily](#page-56-2)**

The updated IP address family. This must be either IPV4 or IPV6.

Type: String

Valid Values: IPV4 | IPV6

### <span id="page-57-1"></span>**[createdAt](#page-56-2)**

The time and date that the probe was created.

Type: Timestamp

### <span id="page-57-2"></span>**[destination](#page-56-2)**

The updated destination IP address for the probe.

Type: String

Length Constraints: Minimum length of 1. Maximum length of 255.

### <span id="page-57-3"></span>**[destinationPort](#page-56-2)**

The updated destination port. This must be a number between 1 and 65536.

Type: Integer

Valid Range: Minimum value of 0. Maximum value of 65536.

### <span id="page-57-4"></span>**[modifiedAt](#page-56-2)**

The time and date that the probe was last updated.

### Type: Timestamp

### <span id="page-58-0"></span>**[packetSize](#page-56-2)**

The updated packet size for the probe.

Type: Integer

Valid Range: Minimum value of 56. Maximum value of 8500.

### <span id="page-58-1"></span>**[probeArn](#page-56-2)**

The updated ARN of the probe.

Type: String

Length Constraints: Minimum length of 20. Maximum length of 2048.

Pattern: arn:.\*

### <span id="page-58-2"></span>**[probeId](#page-56-2)**

The updated ID of the probe.

Type: String

Pattern: probe-[a-z0-9A-Z-]{21,64}

### <span id="page-58-3"></span>**[protocol](#page-56-2)**

The updated protocol for the probe.

Type: String

Valid Values: TCP | ICMP

#### <span id="page-58-4"></span>**[sourceArn](#page-56-2)**

The updated ARN of the source subnet.

Type: String

Length Constraints: Minimum length of 20. Maximum length of 2048.

Pattern: arn:.\*

#### <span id="page-58-5"></span>**[state](#page-56-2)**

The state of the updated probe.

Type: String

<span id="page-59-0"></span>Valid Values: PENDING | ACTIVE | INACTIVE | ERROR | DELETING | DELETED **[tags](#page-56-2)**

Update tags for a probe.

Type: String to string map

Map Entries: Minimum number of 0 items. Maximum number of 200 items.

Key Length Constraints: Minimum length of 1. Maximum length of 128.

Value Length Constraints: Minimum length of 0. Maximum length of 256.

#### <span id="page-59-1"></span>**[vpcId](#page-56-2)**

The updated ID of the source VPC subnet ID.

Type: String

Pattern: vpc-[a-zA-Z0-9]{8,32}

### **Errors**

For information about the errors that are common to all actions, see [Common](#page-75-0) Errors.

### **AccessDeniedException**

You do not have sufficient access to perform this action.

HTTP Status Code: 403

#### **InternalServerException**

The request processing has failed because of an unknown error, exception or failure.

HTTP Status Code: 500

### **ResourceNotFoundException**

The specified resource does not exist.

HTTP Status Code: 404

### **ServiceQuotaExceededException**

This request exceeds a service quota.

HTTP Status Code: 402

#### **ThrottlingException**

The request was denied due to request throttling

HTTP Status Code: 429

#### **ValidationException**

One of the parameters for the request is not valid.

HTTP Status Code: 400

# **See Also**

- AWS [Command](https://docs.aws.amazon.com/goto/aws-cli/networkmonitor-2023-08-01/UpdateProbe) Line Interface
- [AWS](https://docs.aws.amazon.com/goto/DotNetSDKV3/networkmonitor-2023-08-01/UpdateProbe) SDK for .NET
- [AWS](https://docs.aws.amazon.com/goto/SdkForCpp/networkmonitor-2023-08-01/UpdateProbe) SDK for C++
- [AWS](https://docs.aws.amazon.com/goto/SdkForGoV2/networkmonitor-2023-08-01/UpdateProbe) SDK for Go v2
- [AWS](https://docs.aws.amazon.com/goto/SdkForJavaV2/networkmonitor-2023-08-01/UpdateProbe) SDK for Java V2
- AWS SDK for [JavaScript](https://docs.aws.amazon.com/goto/SdkForJavaScriptV3/networkmonitor-2023-08-01/UpdateProbe) V3
- [AWS](https://docs.aws.amazon.com/goto/SdkForPHPV3/networkmonitor-2023-08-01/UpdateProbe) SDK for PHP V3
- AWS SDK for [Python](https://docs.aws.amazon.com/goto/boto3/networkmonitor-2023-08-01/UpdateProbe)
- AWS SDK for [Ruby](https://docs.aws.amazon.com/goto/SdkForRubyV3/networkmonitor-2023-08-01/UpdateProbe) V3

# **Data Types**

The Amazon CloudWatch Network Monitor API contains several data types that various actions use. This section describes each data type in detail.

### **a**) Note

The order of each element in a data type structure is not guaranteed. Applications should not assume a particular order.

The following data types are supported:

- [CreateMonitorProbeInput](#page-62-0)
- [MonitorSummary](#page-64-4)
- [Probe](#page-66-0)
- [ProbeInput](#page-70-0)

# <span id="page-62-0"></span>**CreateMonitorProbeInput**

Creates a monitor probe.

# **Contents**

### **destination**

The destination IP address. This must be either IPV4 or IPV6.

Type: String

Length Constraints: Minimum length of 1. Maximum length of 255.

Required: Yes

#### **protocol**

The protocol used for the network traffic between the source and destination. This must be either TCP or ICMP.

Type: String

Valid Values: TCP | ICMP

Required: Yes

#### **sourceArn**

The ARN of the subnet.

Type: String

Length Constraints: Minimum length of 20. Maximum length of 2048.

Pattern: arn:.\*

Required: Yes

### **destinationPort**

The port associated with the destination. This is required only if the protocol is TCP and must be a number between 1 and 65536.

Type: Integer

Valid Range: Minimum value of 0. Maximum value of 65536.

Required: No

### **packetSize**

The size of the packets sent between the source and destination. This must be a number between 56 and 8500.

Type: Integer

Valid Range: Minimum value of 56. Maximum value of 8500.

Required: No

### **probeTags**

The list of key-value pairs created and assigned to the monitor.

Type: String to string map

Map Entries: Minimum number of 0 items. Maximum number of 200 items.

Key Length Constraints: Minimum length of 1. Maximum length of 128.

Value Length Constraints: Minimum length of 0. Maximum length of 256.

Required: No

### **See Also**

- [AWS](https://docs.aws.amazon.com/goto/SdkForCpp/networkmonitor-2023-08-01/CreateMonitorProbeInput) SDK for C++
- [AWS](https://docs.aws.amazon.com/goto/SdkForJavaV2/networkmonitor-2023-08-01/CreateMonitorProbeInput) SDK for Java V2
- AWS SDK for [Ruby](https://docs.aws.amazon.com/goto/SdkForRubyV3/networkmonitor-2023-08-01/CreateMonitorProbeInput) V3

# <span id="page-64-4"></span>**MonitorSummary**

Displays summary information about a monitor.

# **Contents**

### <span id="page-64-1"></span>**monitorArn**

The ARN of the monitor.

Type: String

Length Constraints: Minimum length of 20. Maximum length of 512.

Pattern: arn:.\*

Required: Yes

### <span id="page-64-2"></span>**monitorName**

The name of the monitor.

Type: String

Length Constraints: Minimum length of 1. Maximum length of 255.

Pattern: [a-zA-Z0-9\_-]+

Required: Yes

### <span id="page-64-3"></span>**state**

The state of the monitor.

Type: String

Valid Values: PENDING | ACTIVE | INACTIVE | ERROR | DELETING

Required: Yes

### <span id="page-64-0"></span>**aggregationPeriod**

The time, in seconds, that metrics are collected and sent to Amazon CloudWatch. Valid values are either 30 or 60.

Type: Long

Valid Range: Minimum value of 30.

Required: No

### <span id="page-65-0"></span>**tags**

The list of key-value pairs assigned to the monitor.

Type: String to string map

Map Entries: Minimum number of 0 items. Maximum number of 200 items.

Key Length Constraints: Minimum length of 1. Maximum length of 128.

Value Length Constraints: Minimum length of 0. Maximum length of 256.

Required: No

# **See Also**

- [AWS](https://docs.aws.amazon.com/goto/SdkForCpp/networkmonitor-2023-08-01/MonitorSummary) SDK for C++
- [AWS](https://docs.aws.amazon.com/goto/SdkForJavaV2/networkmonitor-2023-08-01/MonitorSummary) SDK for Java V2
- AWS SDK for [Ruby](https://docs.aws.amazon.com/goto/SdkForRubyV3/networkmonitor-2023-08-01/MonitorSummary) V3

# <span id="page-66-0"></span>**Probe**

Describes information about a network monitor probe.

# **Contents**

### **destination**

The destination for the probe. This should be either an IPV4 or IPV6.

Type: String

Length Constraints: Minimum length of 1. Maximum length of 255.

Required: Yes

### **protocol**

The network protocol for the destination. This can be either TCP or ICMP. If the protocol is TCP, then port is also required.

Type: String

Valid Values: TCP | ICMP

Required: Yes

### **sourceArn**

The ARN of the probe source subnet.

Type: String

Length Constraints: Minimum length of 20. Maximum length of 2048.

Pattern: arn:.\*

Required: Yes

### **addressFamily**

The IPv4 or IPv6 address for the probe.

Type: String

Valid Values: IPV4 | IPV6

Required: No

### **createdAt**

The time and date the probe was created.

Type: Timestamp

Required: No

### **destinationPort**

The destination port for the probe. This is required only if the protocol is TCP and must be a number between 1 and 65536.

Type: Integer

Valid Range: Minimum value of 0. Maximum value of 65536.

Required: No

### **modifiedAt**

The time and date that the probe was last modified.

Type: Timestamp

Required: No

### **packetSize**

The size of the packets traveling between the source and destination. This must be a number between 56 and

Type: Integer

Valid Range: Minimum value of 56. Maximum value of 8500.

Required: No

### **probeArn**

The ARN of the probe.

Type: String

### Length Constraints: Minimum length of 20. Maximum length of 2048.

Pattern: arn:.\*

Required: No

### **probeId**

The ID of the probe.

Type: String

Pattern: probe-[a-z0-9A-Z-]{21,64}

Required: No

#### **state**

The state of the probe.

Type: String

Valid Values: PENDING | ACTIVE | INACTIVE | ERROR | DELETING | DELETED

Required: No

#### **tags**

The list of key-value pairs created and assigned to the probe.

Type: String to string map

Map Entries: Minimum number of 0 items. Maximum number of 200 items.

Key Length Constraints: Minimum length of 1. Maximum length of 128.

Value Length Constraints: Minimum length of 0. Maximum length of 256.

Required: No

#### **vpcId**

The ID of the source VPC subnet.

Type: String

Pattern: vpc-[a-zA-Z0-9]{8,32}

Required: No

# **See Also**

- [AWS](https://docs.aws.amazon.com/goto/SdkForCpp/networkmonitor-2023-08-01/Probe) SDK for C++
- [AWS](https://docs.aws.amazon.com/goto/SdkForJavaV2/networkmonitor-2023-08-01/Probe) SDK for Java V2
- AWS SDK for [Ruby](https://docs.aws.amazon.com/goto/SdkForRubyV3/networkmonitor-2023-08-01/Probe) V3

# <span id="page-70-0"></span>**ProbeInput**

Defines a probe when creating a probe or monitor.

# **Contents**

### **destination**

The destination IP address. This must be either IPV4 or IPV6.

Type: String

Length Constraints: Minimum length of 1. Maximum length of 255.

Required: Yes

### **protocol**

The protocol used for the network traffic between the source and destination. This must be either TCP or ICMP.

Type: String

Valid Values: TCP | ICMP

Required: Yes

### **sourceArn**

The ARN of the subnet.

Type: String

Length Constraints: Minimum length of 20. Maximum length of 2048.

Pattern: arn:.\*

Required: Yes

### **destinationPort**

The port associated with the destination. This is required only if the protocol is TCP and must be a number between 1 and 65536.

Type: Integer

Valid Range: Minimum value of 0. Maximum value of 65536.

Required: No

### **packetSize**

The size of the packets sent between the source and destination. This must be a number between 56 and 8500.

Type: Integer

Valid Range: Minimum value of 56. Maximum value of 8500.

Required: No

### **tags**

The list of key-value pairs created and assigned to the monitor.

Type: String to string map

Map Entries: Minimum number of 0 items. Maximum number of 200 items.

Key Length Constraints: Minimum length of 1. Maximum length of 128.

Value Length Constraints: Minimum length of 0. Maximum length of 256.

Required: No

### **See Also**

- [AWS](https://docs.aws.amazon.com/goto/SdkForCpp/networkmonitor-2023-08-01/ProbeInput) SDK for C++
- [AWS](https://docs.aws.amazon.com/goto/SdkForJavaV2/networkmonitor-2023-08-01/ProbeInput) SDK for Java V2
- AWS SDK for [Ruby](https://docs.aws.amazon.com/goto/SdkForRubyV3/networkmonitor-2023-08-01/ProbeInput) V3
# **Common Parameters**

The following list contains the parameters that all actions use for signing Signature Version 4 requests with a query string. Any action-specific parameters are listed in the topic for that action. For more information about Signature Version 4, see Signing AWS API [requests](https://docs.aws.amazon.com/IAM/latest/UserGuide/reference_aws-signing.html) in the *IAM User Guide*.

## **Action**

The action to be performed.

Type: string

Required: Yes

#### **Version**

The API version that the request is written for, expressed in the format YYYY-MM-DD.

Type: string

Required: Yes

#### **X-Amz-Algorithm**

The hash algorithm that you used to create the request signature.

Condition: Specify this parameter when you include authentication information in a query string instead of in the HTTP authorization header.

Type: string

Valid Values: AWS4-HMAC-SHA256

Required: Conditional

# **X-Amz-Credential**

The credential scope value, which is a string that includes your access key, the date, the region you are targeting, the service you are requesting, and a termination string ("aws4\_request"). The value is expressed in the following format: *access\_key*/*YYYYMMDD*/*region*/*service*/ aws4\_request.

For more information, see Create a signed AWS API [request](https://docs.aws.amazon.com/IAM/latest/UserGuide/create-signed-request.html) in the *IAM User Guide*.

Condition: Specify this parameter when you include authentication information in a query string instead of in the HTTP authorization header.

Type: string

Required: Conditional

#### **X-Amz-Date**

The date that is used to create the signature. The format must be ISO 8601 basic format (YYYYMMDD'T'HHMMSS'Z'). For example, the following date time is a valid X-Amz-Date value: 20120325T120000Z.

Condition: X-Amz-Date is optional for all requests; it can be used to override the date used for signing requests. If the Date header is specified in the ISO 8601 basic format, X-Amz-Date is not required. When X-Amz-Date is used, it always overrides the value of the Date header. For more information, see Elements of an AWS API request [signature](https://docs.aws.amazon.com/IAM/latest/UserGuide/signing-elements.html) in the *IAM User Guide*.

Type: string

Required: Conditional

#### **X-Amz-Security-Token**

The temporary security token that was obtained through a call to AWS Security Token Service (AWS STS). For a list of services that support temporary security credentials from AWS STS, see AWS [services](https://docs.aws.amazon.com/IAM/latest/UserGuide/reference_aws-services-that-work-with-iam.html) that work with IAM in the *IAM User Guide*.

Condition: If you're using temporary security credentials from AWS STS, you must include the security token.

Type: string

Required: Conditional

#### **X-Amz-Signature**

Specifies the hex-encoded signature that was calculated from the string to sign and the derived signing key.

Condition: Specify this parameter when you include authentication information in a query string instead of in the HTTP authorization header.

Type: string

Required: Conditional

# **X-Amz-SignedHeaders**

Specifies all the HTTP headers that were included as part of the canonical request. For more information about specifying signed headers, see Create a signed AWS API [request](https://docs.aws.amazon.com/IAM/latest/UserGuide/create-signed-request.html) in the *IAM User Guide*.

Condition: Specify this parameter when you include authentication information in a query string instead of in the HTTP authorization header.

Type: string

Required: Conditional

# **Common Errors**

This section lists the errors common to the API actions of all AWS services. For errors specific to an API action for this service, see the topic for that API action.

### **AccessDeniedException**

You do not have sufficient access to perform this action.

HTTP Status Code: 403

#### **ExpiredTokenException**

The security token included in the request is expired

HTTP Status Code: 403

#### **IncompleteSignature**

The request signature does not conform to AWS standards.

HTTP Status Code: 403

#### **InternalFailure**

The request processing has failed because of an unknown error, exception or failure.

HTTP Status Code: 500

#### **MalformedHttpRequestException**

Problems with the request at the HTTP level, e.g. we can't decompress the body according to the decompression algorithm specified by the content-encoding.

HTTP Status Code: 400

#### **NotAuthorized**

You do not have permission to perform this action.

HTTP Status Code: 401

### **OptInRequired**

The AWS access key ID needs a subscription for the service.

#### HTTP Status Code: 403

#### **RequestAbortedException**

Convenient exception that can be used when a request is aborted before a reply is sent back (e.g. client closed connection).

HTTP Status Code: 400

#### **RequestEntityTooLargeException**

Problems with the request at the HTTP level. The request entity is too large.

HTTP Status Code: 413

#### **RequestExpired**

The request reached the service more than 15 minutes after the date stamp on the request or more than 15 minutes after the request expiration date (such as for pre-signed URLs), or the date stamp on the request is more than 15 minutes in the future.

HTTP Status Code: 400

#### **RequestTimeoutException**

Problems with the request at the HTTP level. Reading the Request timed out.

HTTP Status Code: 408

#### **ServiceUnavailable**

The request has failed due to a temporary failure of the server.

HTTP Status Code: 503

# **ThrottlingException**

The request was denied due to request throttling.

HTTP Status Code: 400

#### **UnrecognizedClientException**

The X.509 certificate or AWS access key ID provided does not exist in our records.

HTTP Status Code: 403

# **UnknownOperationException**

The action or operation requested is invalid. Verify that the action is typed correctly.

HTTP Status Code: 404

# **ValidationError**

The input fails to satisfy the constraints specified by an AWS service.

HTTP Status Code: 400